## Refactoring: Compare GIT and SVN

**CPSC 501: Advanced Programming Techniques** 

Fall 2020

Jonathan Hudson, Ph.D Instructor Department of Computer Science University of Calgary

Tuesday, August 4, 2020

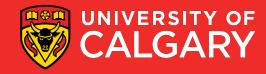

## Quick comparison

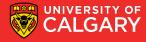

## **Advantages of GIT**

- Git has a staging area.
- 100 new changes?
- Break these 100 changes into 10 or 20 or more commits each with their own comments and their own detailed explanation of what just happened!
- Developers can commit while disconnected. (Maintains good software developer practice)

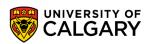

#### **Distributed Version Control**

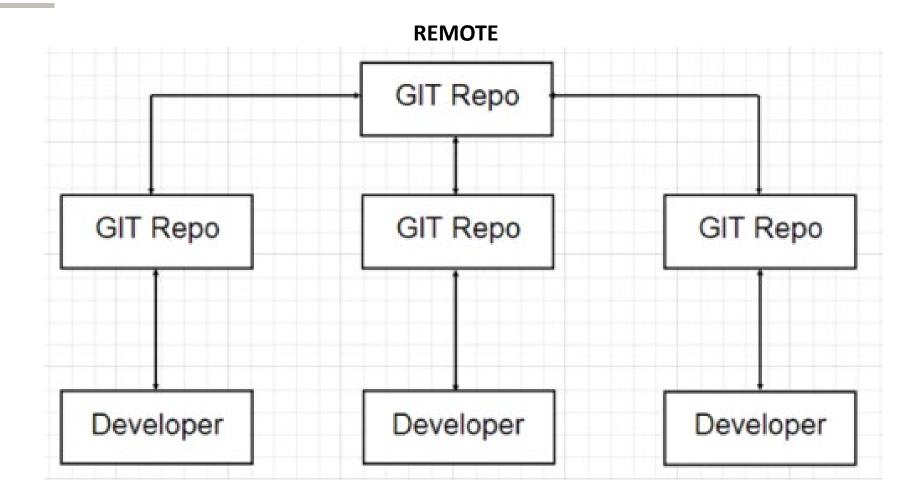

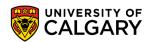

### **Advantages of SVN**

- SVN has one central repository
  - easier for managers to have more of a top down approach to control, security, permissions, mirrors and dumps.
  - Additionally, some say SVN is easier to use than Git. (often b/c exp. in one vs other)
  - Others say that the way SVN is set up results in greater trunk stability, and having everything on a central server feels more controlled and secure for some. (managers?)

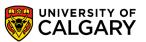

#### **Centralized Version control**

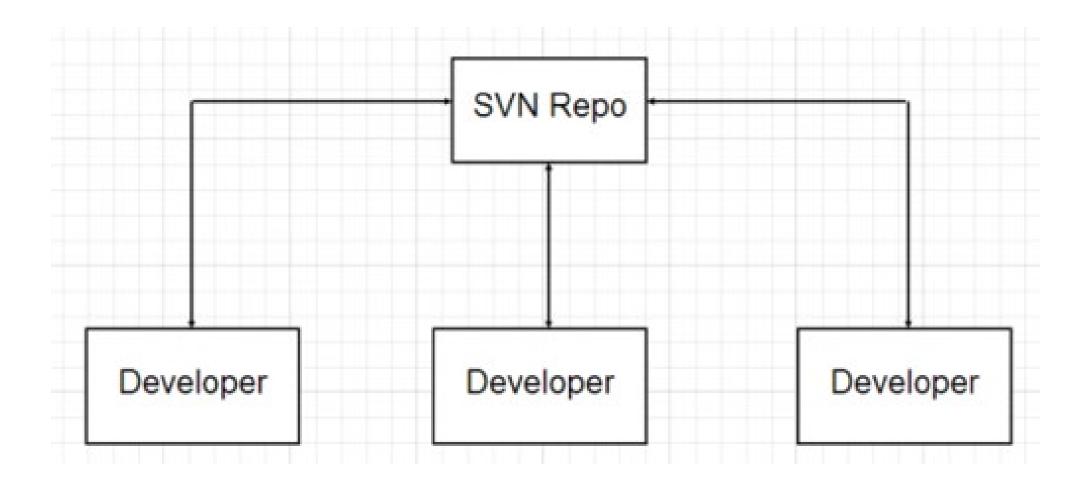

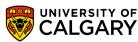

#### **SVN** vs GIT

- SVN allows you to check out sub-trees (or branches) only whereas Git requires you to check out the entire repository as a unit.
- This is because there is a .svn in each one of your folders while git only has one
  .git at the top level parent directory.
- Great for big code bases (only need your part of code-base on laptop)

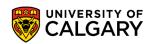

#### Is Git better than SVN?

- Git and SVN are each viable version control systems
- Git may have more difficulty compressing and storing binary files, while SVN doesn't as much.
- Some claim Git is better than SVN because it works well even for developers who aren't always connected to the master repository, as it is available offline.
- Branching and merging support are also thought to be superior with Git (partially due to being newly developed).
- When it comes to disk space storage, it's pretty close to equal between both SVN and Git repositories.

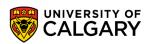

## **Command Comparison (same)**

| GIT        | Operation                        | SVN        |
|------------|----------------------------------|------------|
| git commit | Record changes (local repo/repo) | svn commit |
| git status | Confirm status                   | svn status |
| git diff   | Check differences                | svn diff   |
| git log    | Check log                        | svn log    |
| git add    | Addition                         | svn add    |
| git mv     | Move                             | svn mv     |
| git rm     | Delete                           | svn rm     |
| git merge  | Merge                            | svn merge  |
| gitignore  | Ignore file list                 | .svnignore |

## **Command Comparison (similar/different)**

| GIT          | Operation           | SVN                  |
|--------------|---------------------|----------------------|
| git init     | Create repo         | svnadmin create repo |
| git show     | View commit details | svn cat              |
| git checkout | Cancel change       | svn checkout         |
| git reset    | Cancel change       | svn revert           |
| git branch   | Make a branch       | svn copy             |
| git checkout | Switch branch       | svn switch           |
| git tag      | Create a tag        | svn copy             |

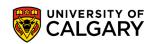

## **Command Comparison (remote)**

| GIT          | Operation                     | SVN           |
|--------------|-------------------------------|---------------|
| git clone    | Copy a remote repository      | svn checkout* |
| git checkout | Get remote branch             | svn switch*   |
| git pull     | Get/merge updates from remote | svn update*   |
| git fetch    | Get updates without merging   | svn update*   |
| git push     | Push to remote                | svn commit*   |

<sup>\*</sup>There is no SVN version of a local repository, if you are interacting with a remote your operations of checkout/update/commit all are against the single centralized repository (that happens to be remote)

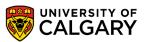

# Onward to ... junit.

Jonathan Hudson <a href="mailto:jwhudson@ucalgary.ca">jwhudson@ucalgary.ca</a> <a href="https://pages.cpsc.ucalgary.ca/~hudsonj/">https://pages.cpsc.ucalgary.ca/~hudsonj/</a>

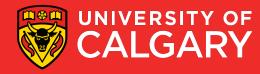